## CONTENTS IN DETAIL

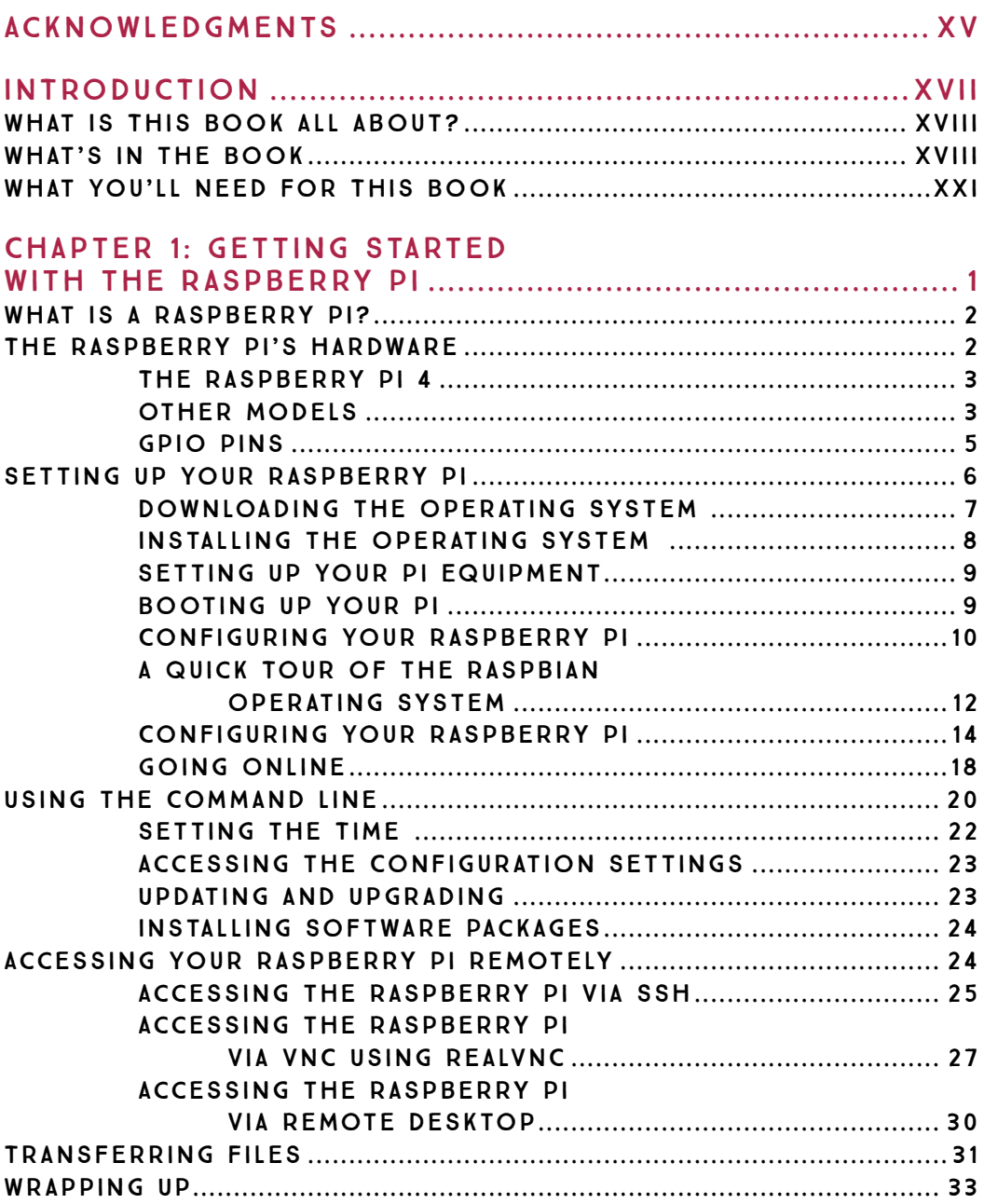

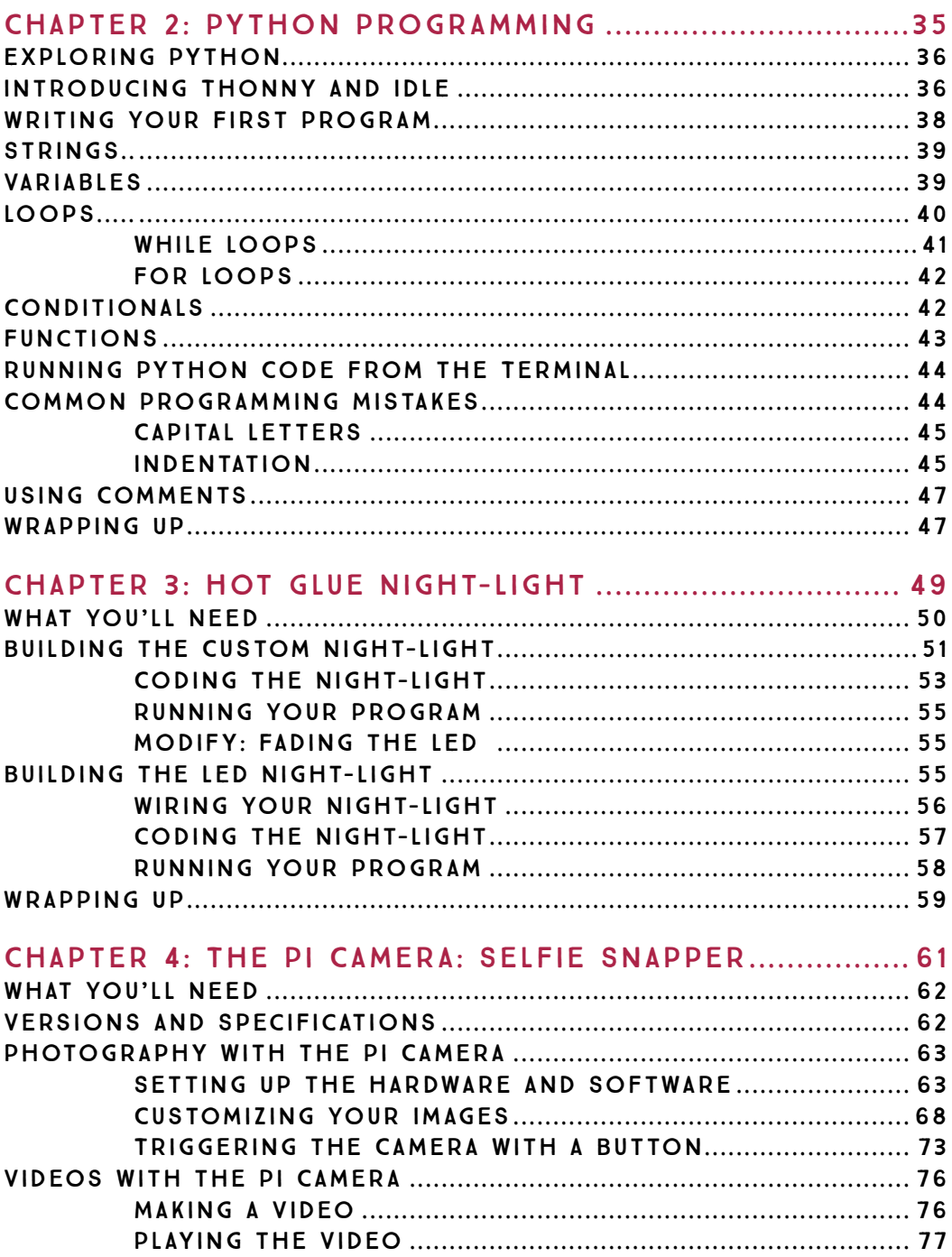

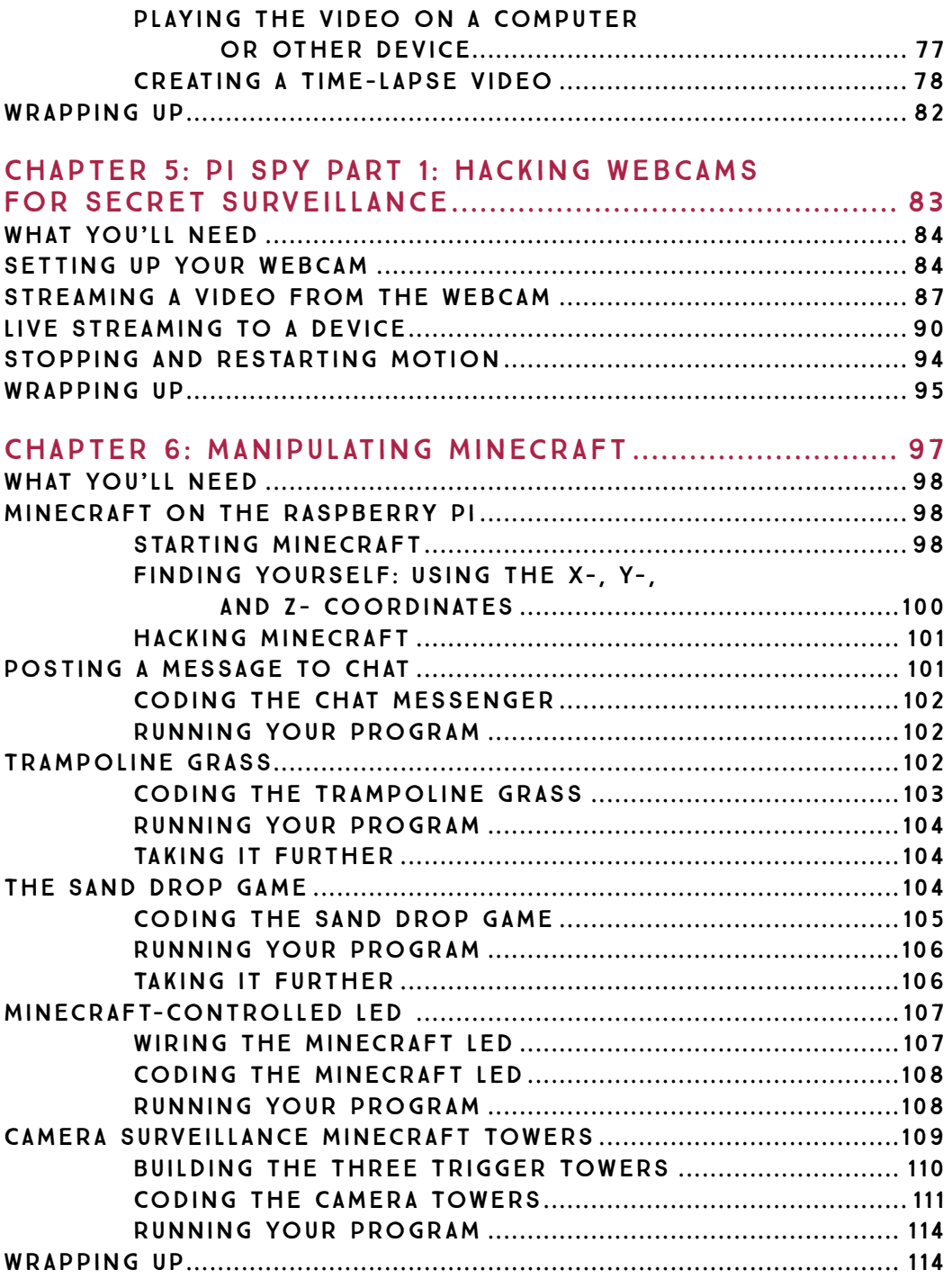

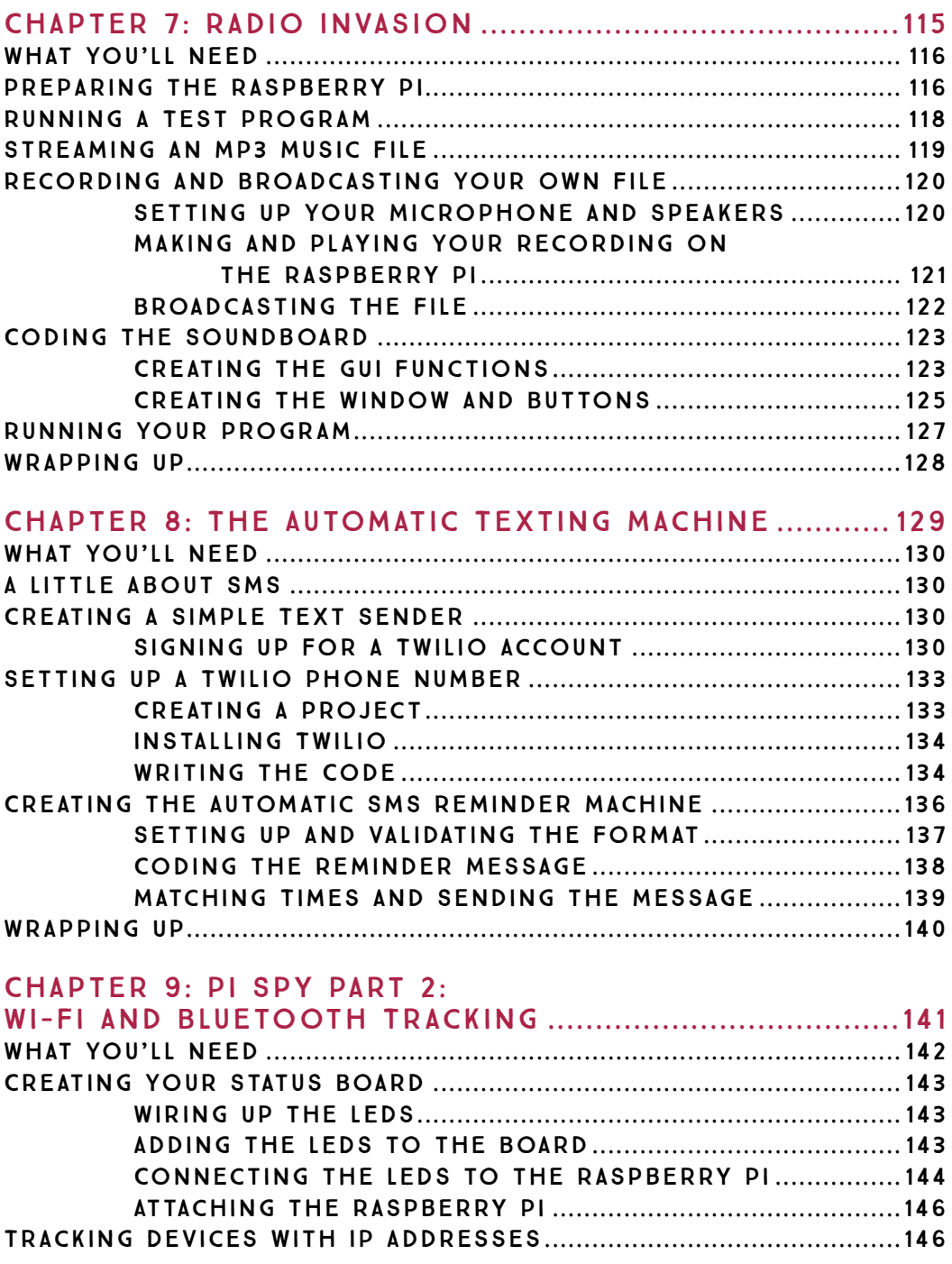

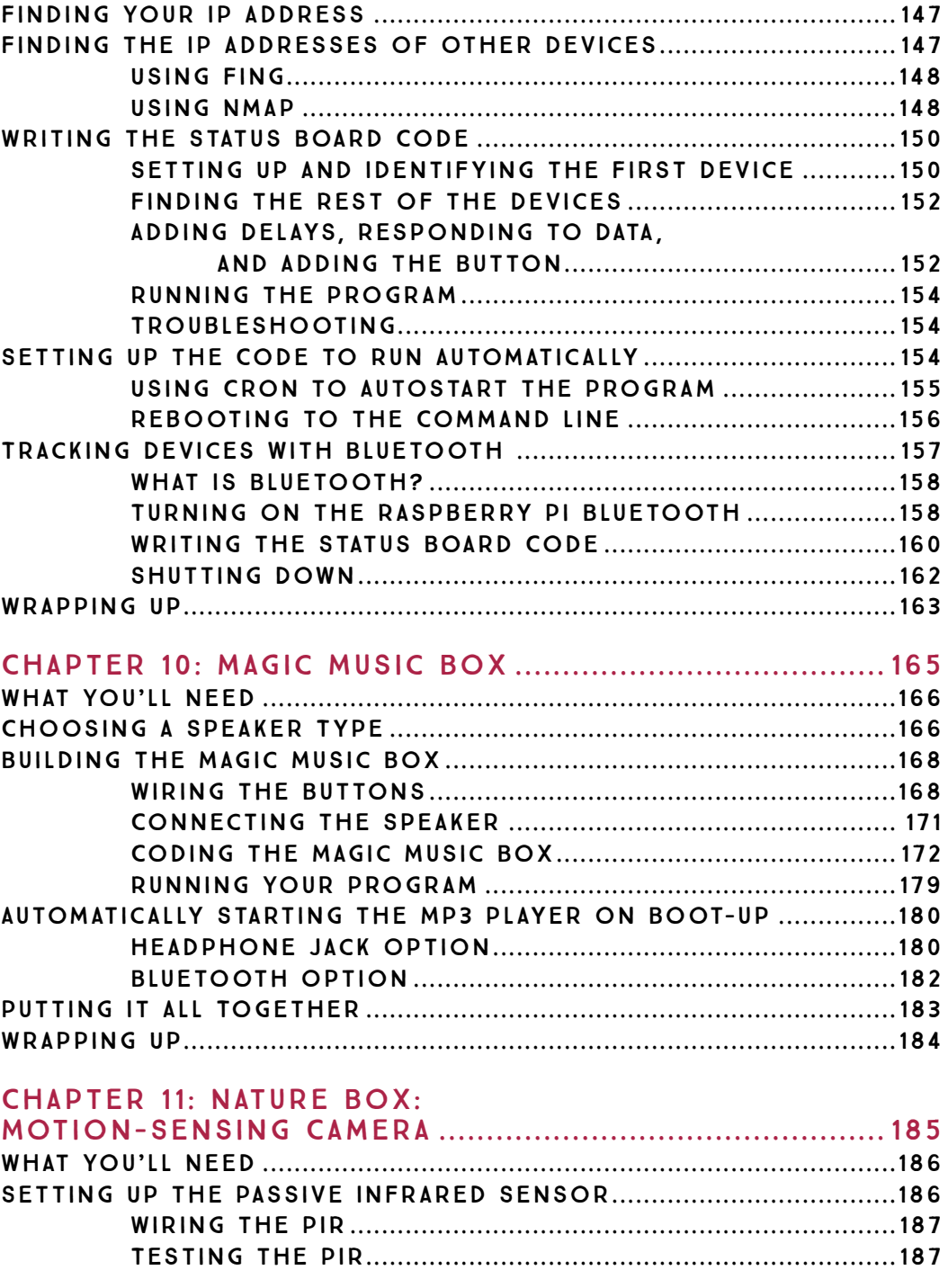

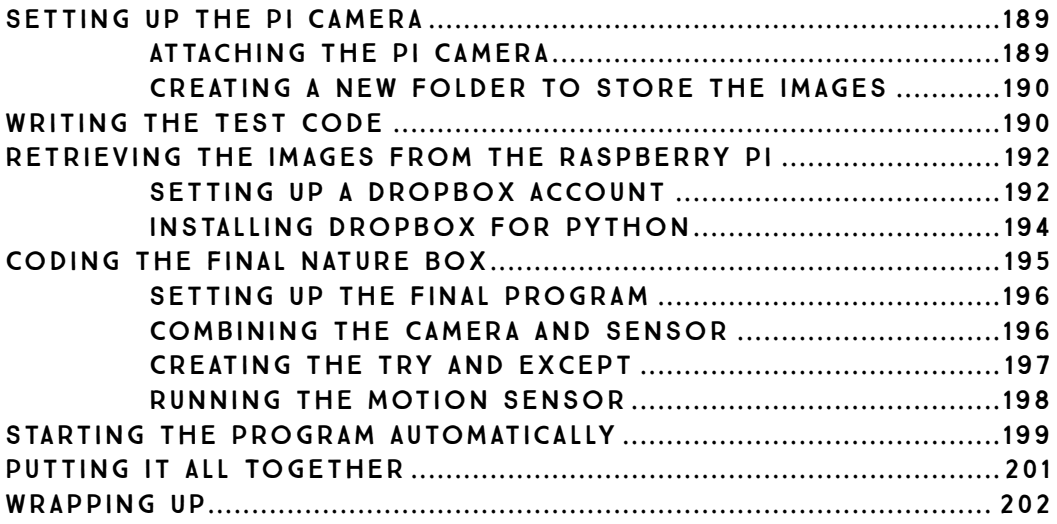

## Chapter 12: Smart Plugs for

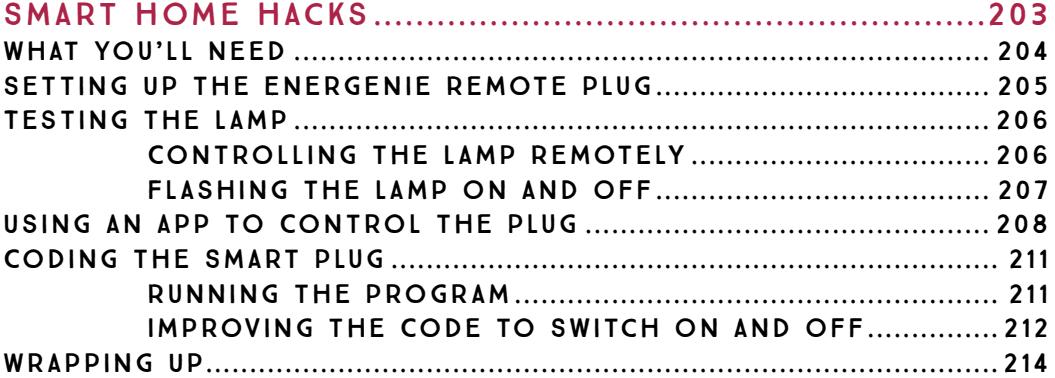

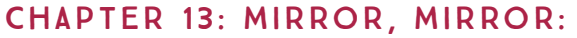

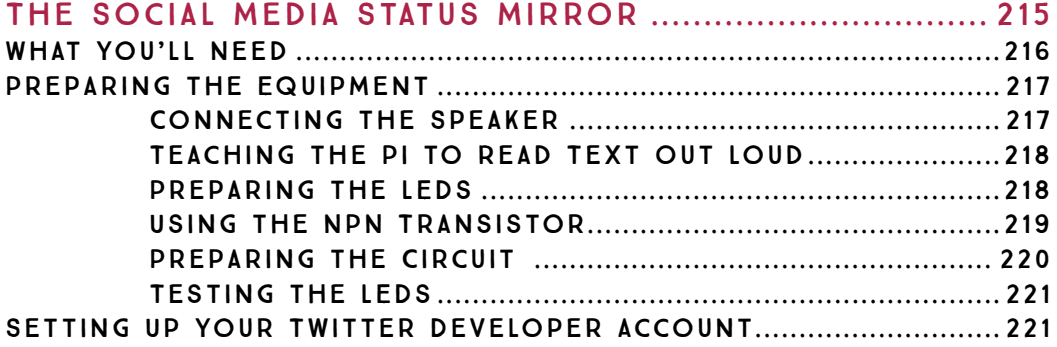

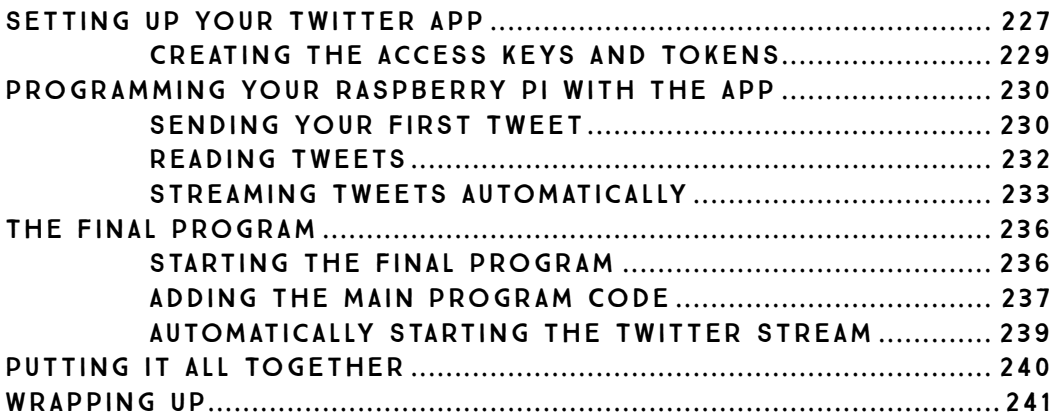

## Chapter 14: Computer Games

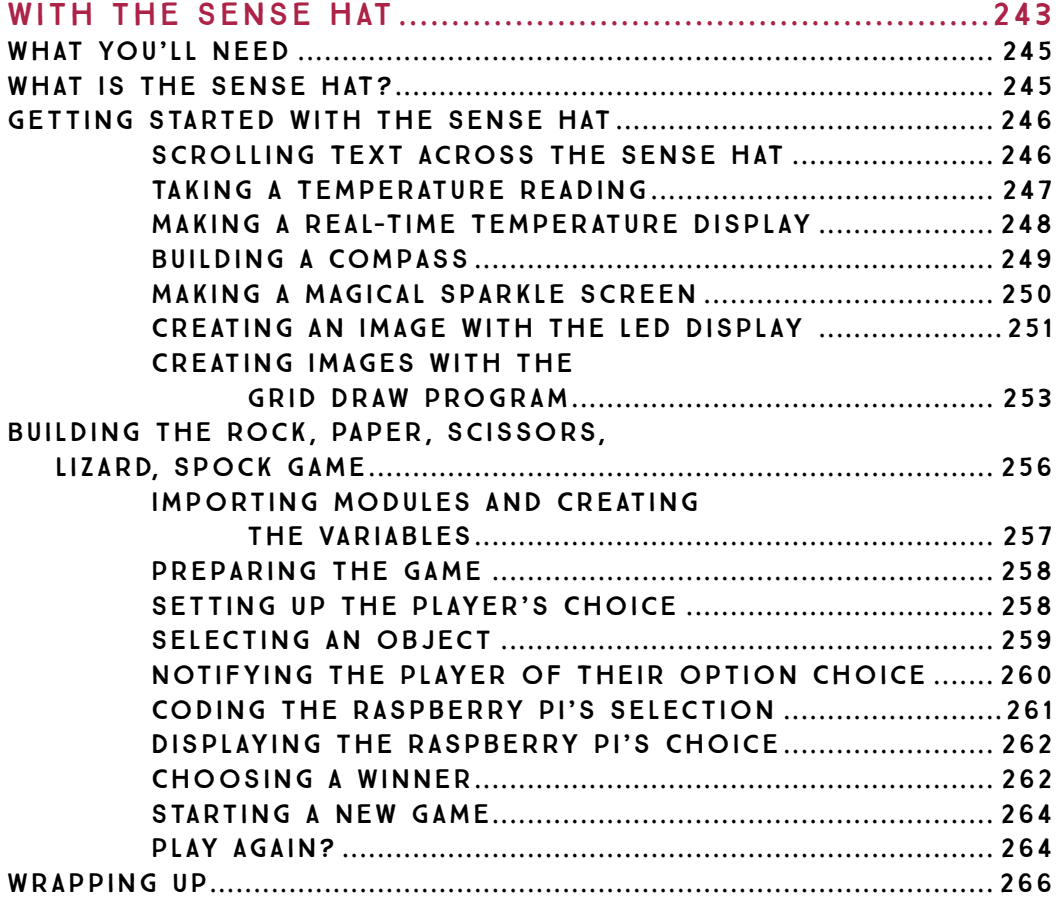